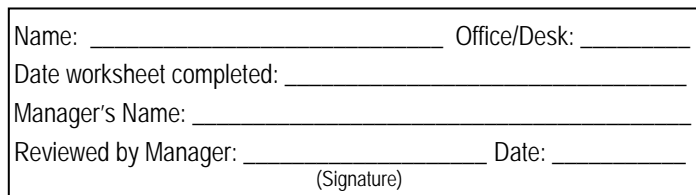

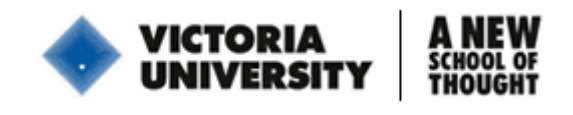

# **Computer Workstation Adjustment Worksheet**

## **How to use this Worksheet:**

Using a hardcopy of this worksheet, sit at your computer workstation. Start at number 1 below and adjust yourself and your equipment as best you can within the constraints of your workstation. It may be helpful to work with one of your workmates so they can assist with difficult adjustments and look at your posture if necessary. If you are unable to make the desired adjustment, make a note in the "Comments" column. Once you have completed the whole worksheet, review the notes you have made in the comments column with your supervisor or manager. Together, prioritise the actions that should be taken and decide on a course of action. The form should be kept and filed by your manager.

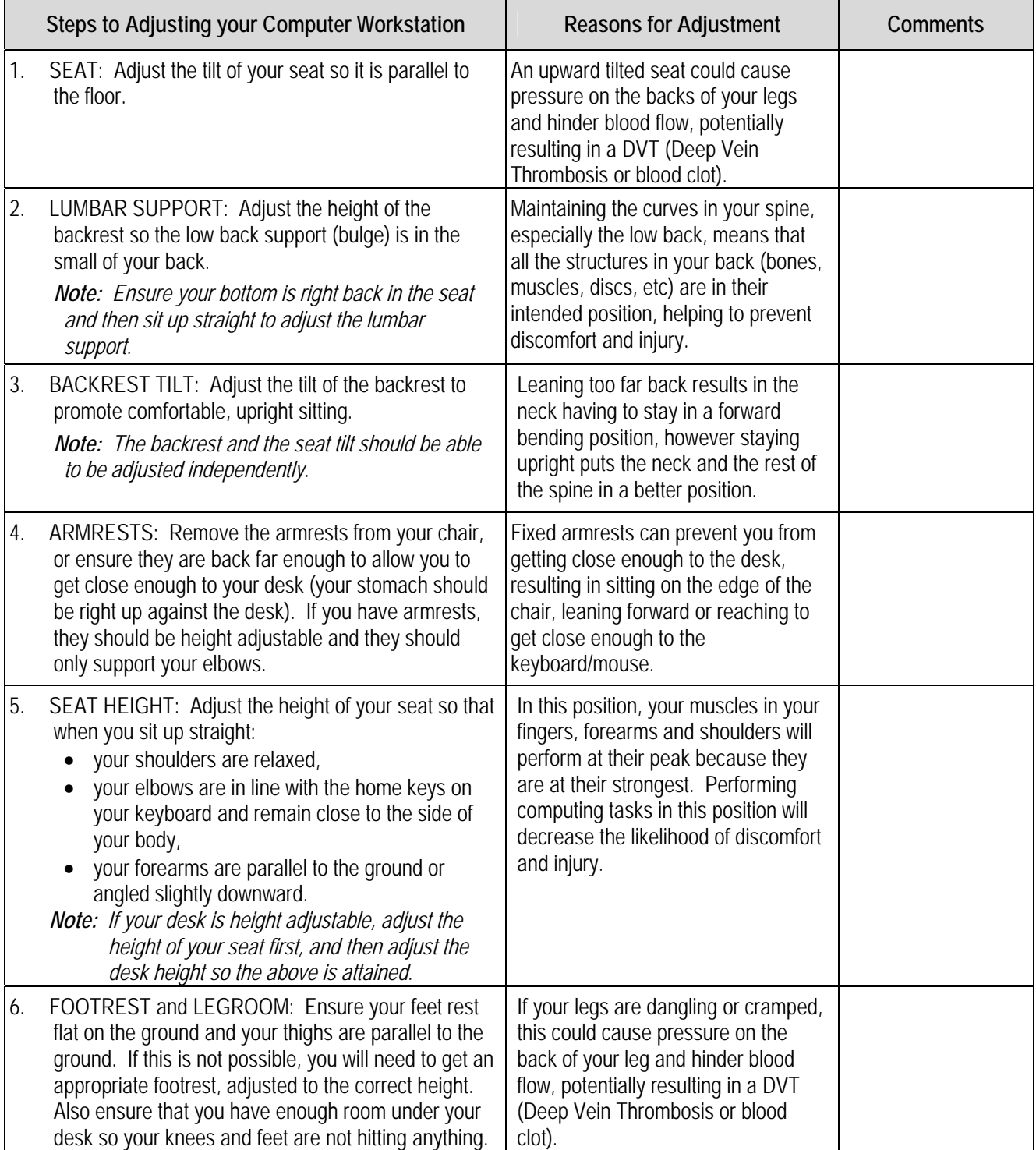

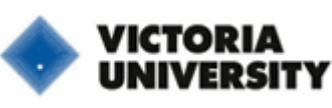

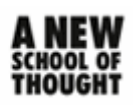

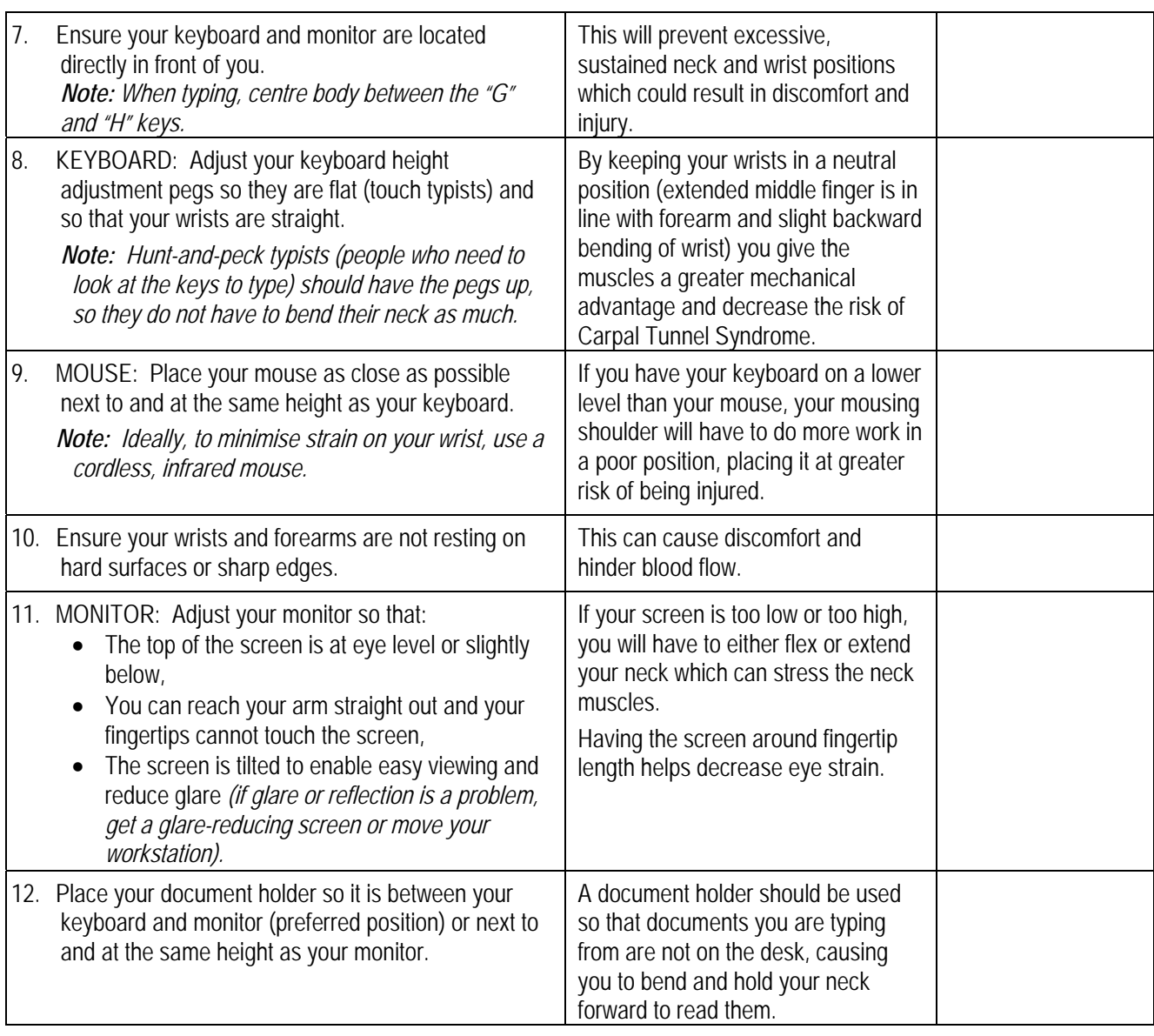

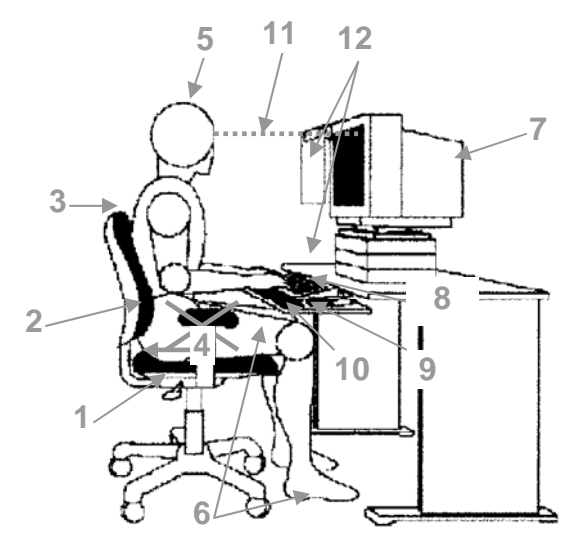

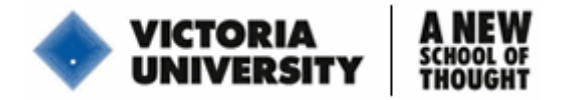

## **Other Tips for Computer Use**

## **Posture:**

- Change your posture regularly AVOID STAYING IN ONE POSTURE FOR MORE THAN 30 MINUTES.
	- $\rightarrow$  The body is not meant to be in one position for an extended period of time. Our bodies are designed to *move and be flexible; so get out of that chair, take a walk, do some stretches, get moving!*
- If you are going to talk for more than 3 minutes, use a speakerphone or a headset.
	- → *Do not cradle the phone between your ear and your shoulder this is one of the most common causes of neck pain in office workers.*
- Try using the mouse on the left side (and change the mouse settings to "left-handed") to reduce the amount of work and the reaching distance of your right arm.
	- $\rightarrow$  Did you know that the keyboard was originally designed to have the letter keys in the middle, the number *pad on the right and the mouse on the left? (so you don't have to reach across the number pad)*
- Learn to touch-type or use voice recognition software so you do not have to repeatedly bend your neck forward to find the correct keys.
	- → *Excessive neck bending can cause muscle pain, shoulder pain and/or headaches; plus you will become more productive if you don't have to spend as much time typing one document or e-mail!*

## **Eye Strain:**

- Use a larger font and/or magnification to avoid eye strain.
	- → You can do this by selecting the "View" tab, then "Zoom" on the drop-down menu (in Word). Either select *the percentage you want to zoom in (120% is a good place to start) or select "Page Width" for the document to zoom so it fits the width of the page.*
- Periodically focus on distant objects and blink frequently.
	- → This gives your eyes a rest and helps to prevent premature degeneration of your eyesight.
- Ensure the lighting is appropriate for your task.

## **Work Organisation:**

- Limit computer use to 1 hour at a time and take breaks every 30 minutes  $\rightarrow$  stand up and do some stretches.
- Arrange your workstation based on your task and vary your tasks throughout the day.
- Place things that you use regularly close to avoid excessive and repetitive reaching and bending.

## **Lifestyle:**

- Maintain your general fitness. Keep yourself strong, flexible and able to cope with the everyday stress of work or study.
- If you sit all day at work, do something active when you get home (walk, run, cycle, swim, yoga/pilates, social sport).
	- $\rightarrow$  This will re-energise your mind and body and help to prevent muscle wasting and other problems *associated with inactivity.*